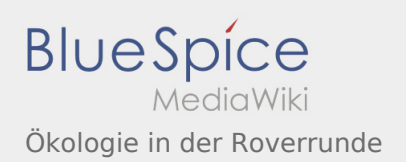

### Inhaltsverzeichnis

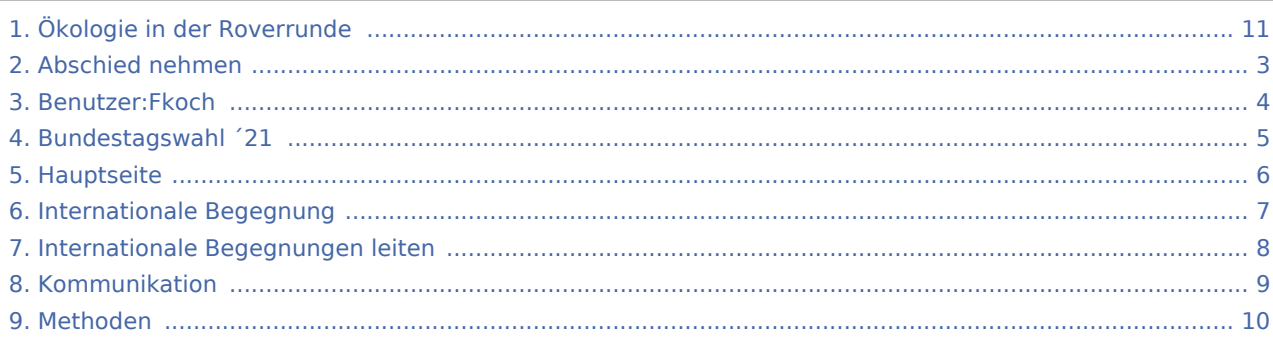

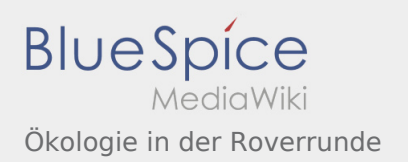

### Ökologie in der Roverrunde

### **[Version vom 8. März 2020, 11:07 Uhr](#page-10-0) [\(Quelltex](#page-10-0) [Aktuelle Version vom 8. März 2020, 11:27 Uhr](#page-10-0) ( [t anzeigen](#page-10-0))**

[Fkoch](#page-3-0) ([Diskussion](https://wiki.rover.de/index.php?title=Benutzer_Diskussion:Fkoch&action=view) | [Beiträge](https://wiki.rover.de/index.php/Spezial:Beitr%C3%A4ge/Fkoch)) (Die Seite wurde neu angelegt: "<br/>bs:smartlist count="7" period="-" sort="time" />") ([Markierung:](https://wiki.rover.de/index.php/Spezial:Markierungen) [Visuelle Bearbeitung\)](https://wiki.rover.de/index.php?title=Rover-Wiki:VisualEditor&action=view)

### **[Quelltext anzeigen](#page-10-0))** [Fkoch](#page-3-0) ([Diskussion](https://wiki.rover.de/index.php?title=Benutzer_Diskussion:Fkoch&action=view) | [Beiträge\)](https://wiki.rover.de/index.php/Spezial:Beitr%C3%A4ge/Fkoch) (Die Seite wurde geleert.) [\(Markierungen:](https://wiki.rover.de/index.php/Spezial:Markierungen) Geleert, [Visuelle Bearbeitung\)](https://wiki.rover.de/index.php?title=Rover-Wiki:VisualEditor&action=view)

<span id="page-2-0"></span>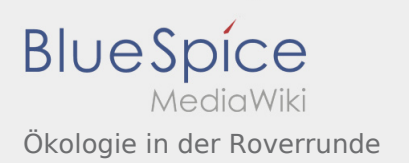

<span id="page-3-0"></span>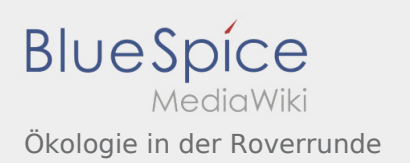

<span id="page-4-0"></span>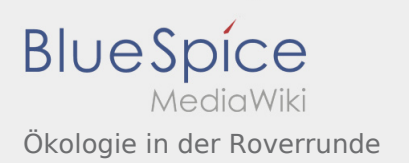

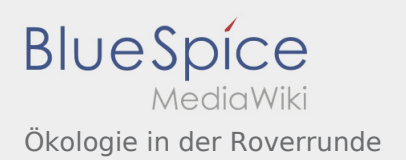

### <span id="page-5-0"></span>Hauptseite und Ökologie in der Roverrunde: Unterschied zwischen den Seiten

#### **[Version vom 3. März 2020, 21:30 Uhr](#page-5-0) [\(Quelltex](#page-5-0) [t anzeigen](#page-5-0))** [Johannes](https://wiki.rover.de/index.php/Benutzer:Johannes) [\(Diskussion](https://wiki.rover.de/index.php?title=Benutzer_Diskussion:Johannes&action=view) | [Beiträge](https://wiki.rover.de/index.php/Spezial:Beitr%C3%A4ge/Johannes)) ([Markierung:](https://wiki.rover.de/index.php/Spezial:Markierungen) [Visuelle Bearbeitung\)](https://wiki.rover.de/index.php?title=Rover-Wiki:VisualEditor&action=view)

### **[Aktuelle Version vom 8. März 2020, 11:27 Uhr](#page-10-0) (**

**[Quelltext anzeigen](#page-10-0))**

[Fkoch](#page-3-0) ([Diskussion](https://wiki.rover.de/index.php?title=Benutzer_Diskussion:Fkoch&action=view) | [Beiträge\)](https://wiki.rover.de/index.php/Spezial:Beitr%C3%A4ge/Fkoch) (Die Seite wurde geleert.) [\(Markierungen:](https://wiki.rover.de/index.php/Spezial:Markierungen) Geleert, [Visuelle Bearbeitung\)](https://wiki.rover.de/index.php?title=Rover-Wiki:VisualEditor&action=view)

<span id="page-6-0"></span>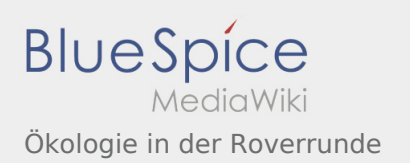

<span id="page-7-0"></span>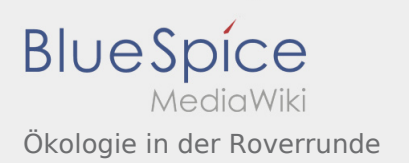

<span id="page-8-0"></span>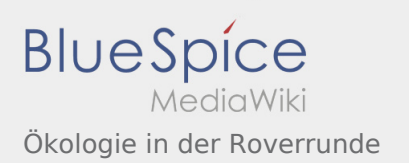

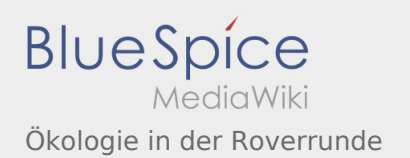

### <span id="page-9-0"></span>Methoden und Ökologie in der Roverrunde: Unterschied zwischen den Seiten

#### **[Version vom 24. November 2019, 14:25 Uhr](#page-9-0) ([Q](#page-9-0)**

**[uelltext anzeigen\)](#page-9-0)** [Johannes](https://wiki.rover.de/index.php/Benutzer:Johannes) [\(Diskussion](https://wiki.rover.de/index.php?title=Benutzer_Diskussion:Johannes&action=view) | [Beiträge](https://wiki.rover.de/index.php/Spezial:Beitr%C3%A4ge/Johannes)) (Die Seite wurde neu angelegt: "Die Methoden sind unterteilt in: Methoden der Projektphase: [Methoden](https://wiki.rover.de/index.php/Methodenvorschl%C3%A4ge_zur_Themenfindung)  [zur Themenfindung"](https://wiki.rover.de/index.php/Methodenvorschl%C3%A4ge_zur_Themenfindung)) ([Markierung:](https://wiki.rover.de/index.php/Spezial:Markierungen) [Visuelle Bearbeitung\)](https://wiki.rover.de/index.php?title=Rover-Wiki:VisualEditor&action=view)

<span id="page-10-0"></span>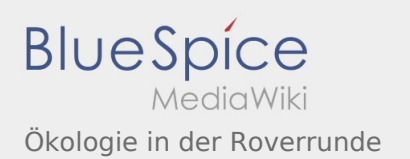

**[Version vom 8. März 2020, 11:07 Uhr](#page-10-0) [\(Quelltex](#page-10-0) [t anzeigen](#page-10-0))** [Fkoch](#page-3-0) ([Diskussion](https://wiki.rover.de/index.php?title=Benutzer_Diskussion:Fkoch&action=view) | [Beiträge](https://wiki.rover.de/index.php/Spezial:Beitr%C3%A4ge/Fkoch)) (Die Seite wurde neu angelegt: "<br/>bs:smartlist count="7" period="-" sort="time" />") ([Markierung:](https://wiki.rover.de/index.php/Spezial:Markierungen) [Visuelle Bearbeitung\)](https://wiki.rover.de/index.php?title=Rover-Wiki:VisualEditor&action=view)

#### **[Aktuelle Version vom 8. März 2020, 11:27 Uhr](#page-10-0) ( [Quelltext anzeigen](#page-10-0))**

[Fkoch](#page-3-0) ([Diskussion](https://wiki.rover.de/index.php?title=Benutzer_Diskussion:Fkoch&action=view) | [Beiträge\)](https://wiki.rover.de/index.php/Spezial:Beitr%C3%A4ge/Fkoch) (Die Seite wurde geleert.) [\(Markierungen:](https://wiki.rover.de/index.php/Spezial:Markierungen) Geleert, [Visuelle Bearbeitung\)](https://wiki.rover.de/index.php?title=Rover-Wiki:VisualEditor&action=view)